#### списки (окончание). Графы

Лекция 9, 10

### План лекции

- Очередь
	- Реализация с помощью списка
	- Реализация с помощью циклического буфера
- Графы
	- Определения
	- Вычисление кратчайших расстояний с помощью очереди

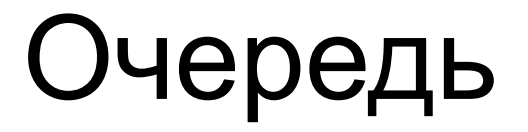

Очередью называется линейный список, в котором все включения производятся на одном конце списка, все исключения – на другом его конце

FIFO (first-in-first-out) – первый вошел, первый вышел

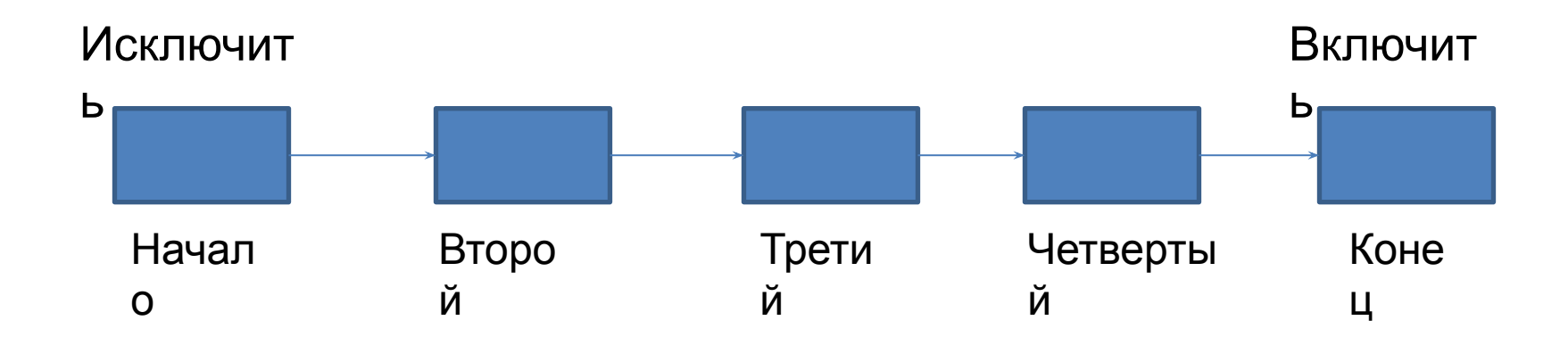

# Операции работы с очередью

- create(&Q) создает очередь
- makeempty  $(8Q)$  делает очередь Q пустой
- front  $(8Q)$  выдает значение первого элемента очереди, не удаляя его
- $get(8Q)$  выдает значение первого элемента очереди и удаляет его из очереди
- put(&Q, x) помещает в конец очереди Q новый элемент со значением x
- $empty (&Q)$  -- если очередь пуста, то 1 (истина), иначе 0 (ложь)
- destroy(&Q) -- уничтожает очередь

#### Реализация очереди с помощью списка

```
struct Element {
  T value;
  struct Element * next;
};
struct Queue {
  struct Element * front;
   struct Element * back;
};
```
typedef struct Queue Queue; typedef Element \* ptrElement;

#### Create, put

```
void create(Queue *q)
{
  q->front = q->back = NULL;
}
```

```
void put(Queue *q, T a)
\left\{ \right\}ptrElement p = malloc(sizeof(*p));
  p->value = a;
   p->next = NULL;
  if (q\rightarrow front == NULL)
     q->front = p;
   else
     q->back->next = p;
  q->back = p;
}
```
#### Get, empty

```
T get(Queue *q)
{
   ptrElement p = q->front;
   T a = p->value;
   q->front = p->next;
   free(p);
   if (q\text{-}->front == NULL) q\text{-}->back = NULL;
   return a;
}
int empty(const Queue *q)
{
   return q->front == NULL;
}
```
# Реализация очереди с помощью циклического буфера

struct Queue {

T \*value; int front; int back; int size;

};

typedef struct Queue Queue; typedef T \* ptrElement;

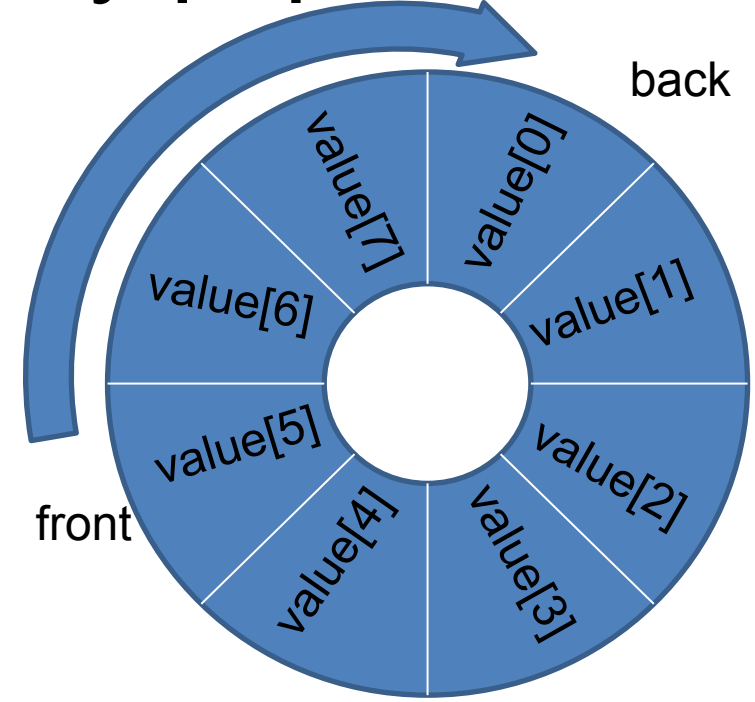

#### Create, put

```
void create(Queue *q, int size)
{
  q->value = malloc(*q->value*size);
  q->front = q->back = 0;
  q->size = size;
}
void put(Queue *q, T a)
{
  q->value[q->back] = a; // Как узнать, что в очереди нет
места?
  q->back = (q->back+1) % q->size;
}
```
#### Get, empty

```
T get(Queue *q)
{
  T a = q->value[q->front];
  q->front = (q->front+1) % q->size;
   return a;
}
```

```
int empty(const Queue *q)
{
  return q->front == q->back;
}
```
# Пример работы с очередью

```
int main()
{
   Queue Q;
   create(&Q, 100);
   put(&Q, 5);
   put(&Q, 7);
   while (!empty(Q))
   {
       int b = get(Q);
       printf("%d\n", b);
   }
   destroy(&Q);
   return 0;
}
```
# Дек (double-ended queue) очередь с двумя концами

#### Деком называется линейный список, в котором включения и исключения производятся на обоих концах списка

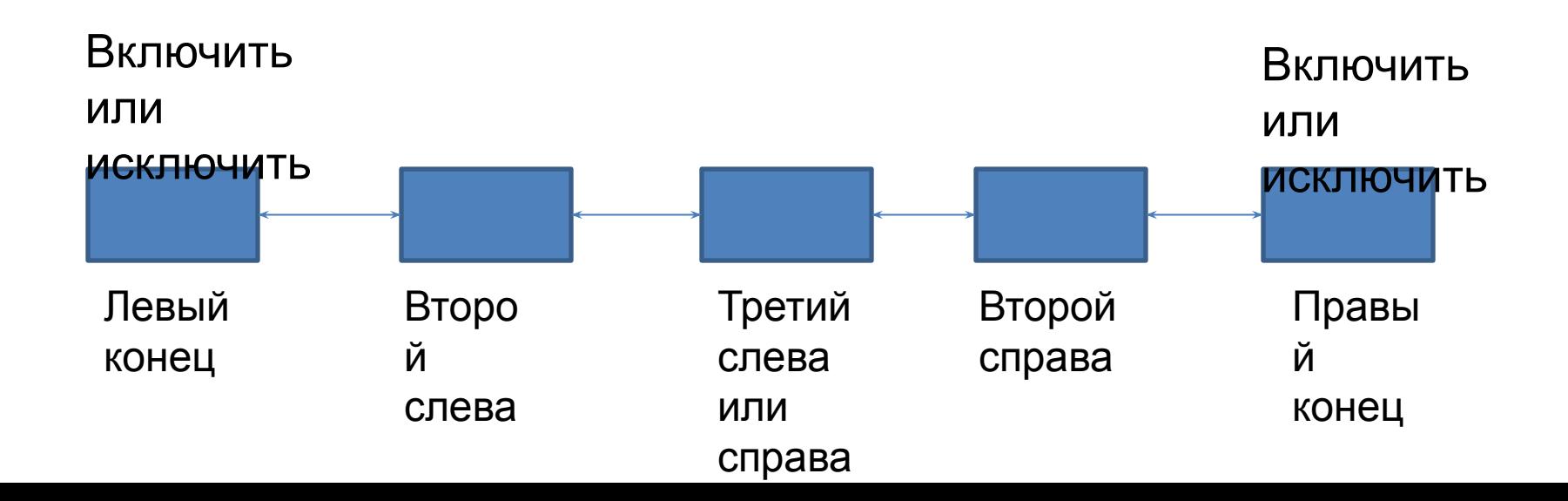

Графы

- Графы
	- Определения
	- Вычисление кратчайших расстояний с помощью очереди

# Упорядоченная пара

- Пусть А и В множества
- Упорядоченная пара (а, b), состоящая из а∈А и b∈B, это конечное множество {a, {a, b}}
- Упорядоченные пары (а, b) и (с, d) равны, если а = с и b = d
	- Почему?
	- Чем отличается упорядоченная пара от множества {а, b}?

# Декартово произведение

- Декартовым произведением АхВ множеств A и B называется множество упорядоченных пар  $\{(a, b) \mid a \in A \wedge b \in B\}$
- Пример  $A = \{1, 2\}$  $B = \{2, 3, 4\}$  $AXB = \{(1, 2), (1, 3), (1, 4), (2, 2), (2, 3), (2, 4)\}\$

# Отношения

- Пусть А и В —множества
- Отношением из А в В называется любое подмножество множества АхВ
- A называется областью определения отношения R
- В называется множеством значений отношения R
- Факт (a, b) ∈ R сокращенно записывается аRb
- Отношение  $\{(\underline{b}, \underline{a}) \mid (\underline{a}, \underline{b}) \in R\}$ называется обратным к'отношению R и называется соратным котнош

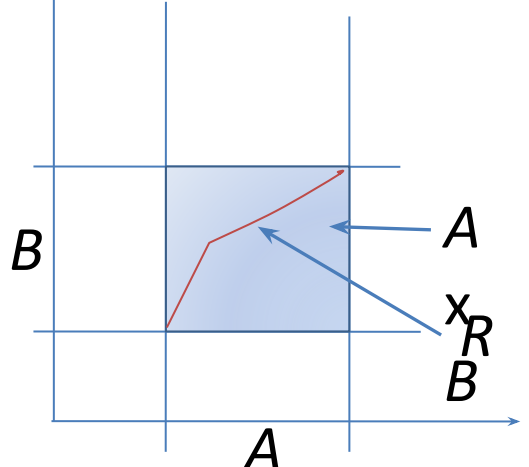

# Виды отношений

Пусть A—множество

Отношение R называется на А

- рефлексивным, если аRа для всех a из А
- симметричным, если аRb влечет bRa для a и b из A
- транзитивным, если для любых а, b и с из A из аRb и bRс следует аRс
- Рефлексивное, симметричное и транзитивное отношение называется отношением эквивалентности
- Отношение эквивалентности на множестве A разбивает множество A на непересекающиеся подмножества, называемые классами эквивалентности
- Приведите примеры каждого вида отношений

# Графы

- Графом называется пара (A, R), где A конечное множество, а R — отношение на множестве А
- Элементы А называются вершинами (узлами)
- Элементы R называются дугами (ребрами)
- Если отношение R несимметричное, то граф ориентированный
- Если отношение R симметричное, то граф неориентированный

### Изображение графов на плоскости

Вершины графа изображают точками Дуги графа изображают прямо- или криволинейных отрезков

Пример изображения графа на плоскости A= $\{1, 2, 3, 4\}$ , R =  $\{(1, 1), (1, 2), (2, 3), (2, 4), (3, 4), (4, 1), (4, 3)\}$ 

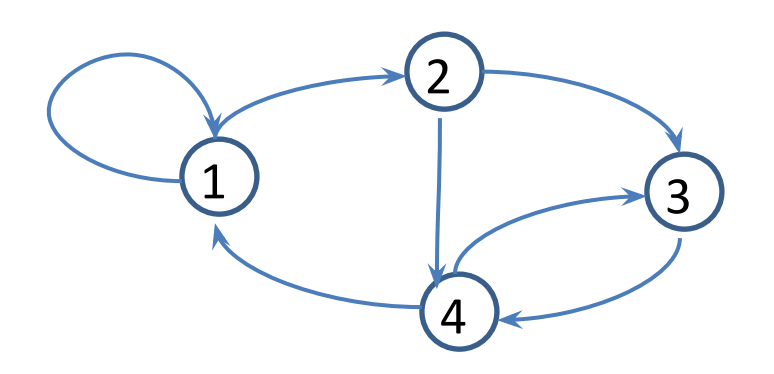

### Изображение графов на плоскости

- Изображения дуг графа могут пересекаться -- точки пересечения не являются вершинами
- Граф, который можно изобразить на плоскости без пересечений дуг, называется планарным.
- Пример различных изображений графа на плоскости A= $\{1, 2, 3, 4\}$ , R =  $\{(1, 2), (1, 3), (2, 3), (2, 4), (3, 4), (4, 1)\}$

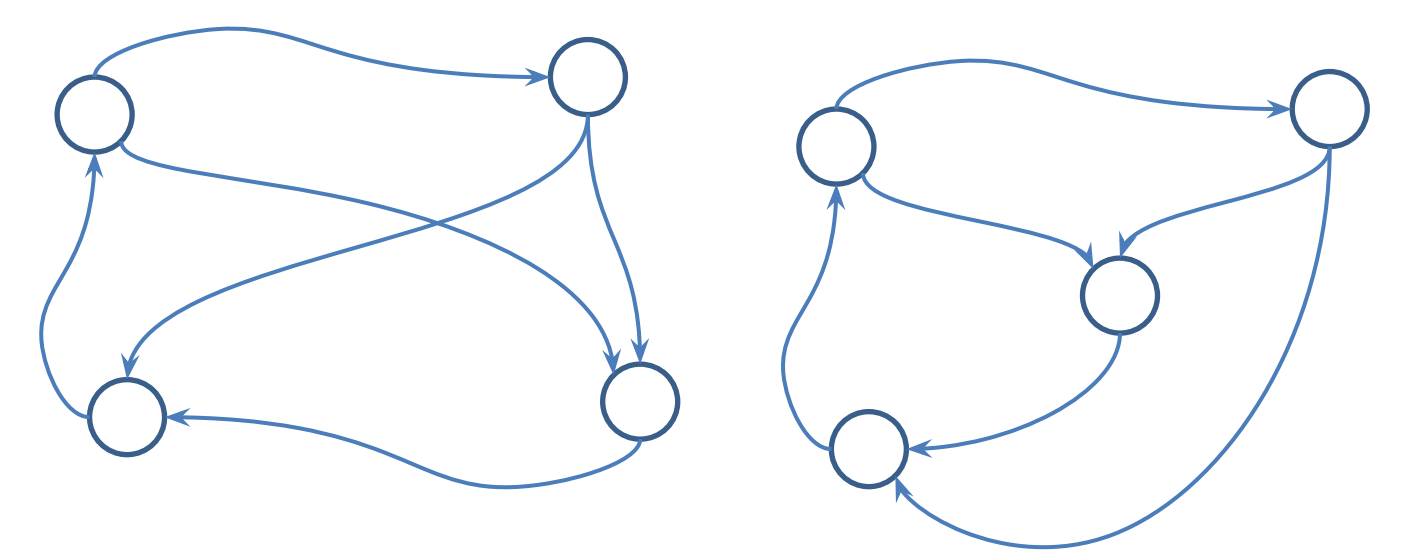

# Дуги графа

- Пара (a, b)∈R называется дугой (ребром) графа G
- Дуга выходит из вершины а и входит в вершину b
- Вершина а предшествует вершине b, а вершина b следует за вершиной a
- Вершина b смежна с вершиной а

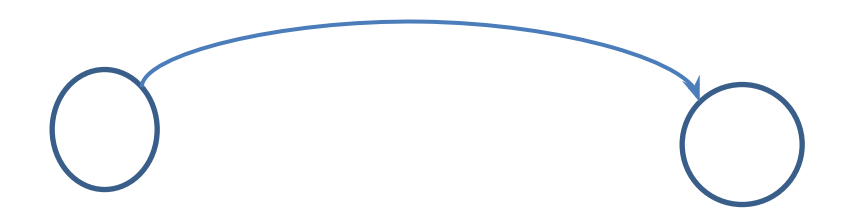

#### Путь и цикл в графе

- Последовательность вершин (а, а, ..., а  $n'$ ), n≥1, называется путем (маршрутом) длины n из вершины a в вершину a<br>если для кэждого 1<i<8 существует  $n'$ , ́если для каждого 1≤i≤n существует д́уга*,* выходящая из вершины а<sub><sub>-1</sub> и входящая в</sub> вершину а
- Если существует путь из вершины а в вершину а  $n^{\prime}$ , то́ гово́рят, что а<sub>́п</sub> достижима из $a_{0}$
- Циклом называется путь  $(a_{0}, a_{1},..., a_{n})$  $n^{\prime}$ ), т.ч.  $a_0^{\dagger}$  =  $a_{r}^{\dagger}$ n

#### Путь и цикл в графе

- $A = \{1, 2, 3, 4\}$
- R = { $(1, 1)$ ,  $(1, 2)$ ,  $(2, 3)$ ,  $(2, 4)$ ,  $(3, 4)$ ,  $(4, 1)$ ,  $(4, 3)$ }
- Путь  $(1, 2, 4, 3)$
- Цикл  $(1, 2, 3, 4, 1)$

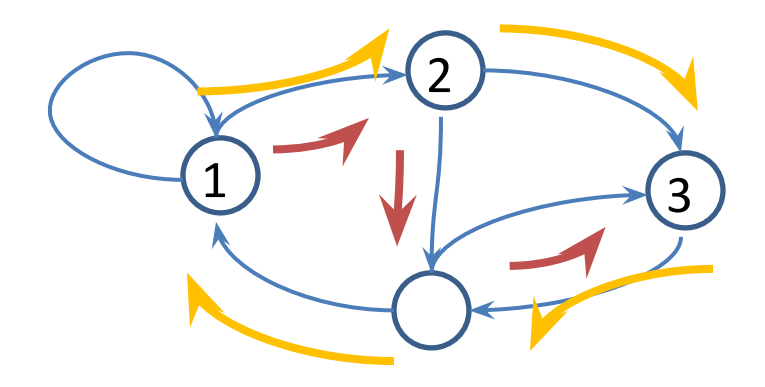

# Степень вершины

- Степенью по входу (полустепенью входа) вершины называется число входящих в нее дуг
- Степенью по выходу (полустепенью исхода) вершины называется число выходящих из нее дуг
- Если граф неориентированный, то степенью вершины называется количество инцидентных с ней ребер

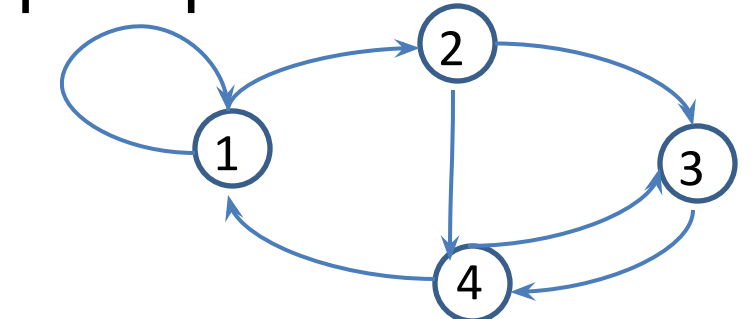

Для вершины 2: полустепень входа = 1 полустепень исхода =  $\mathfrak{D}$ 

# Ациклические графы

- Ациклическим графом называется (ориентированный) граф, не имеющий циклов
- Вершина, степень по входу которой равна 0, называется базовой
- Вершина, степень по выходу которой равна 0, называется листом (концевой вершиной)

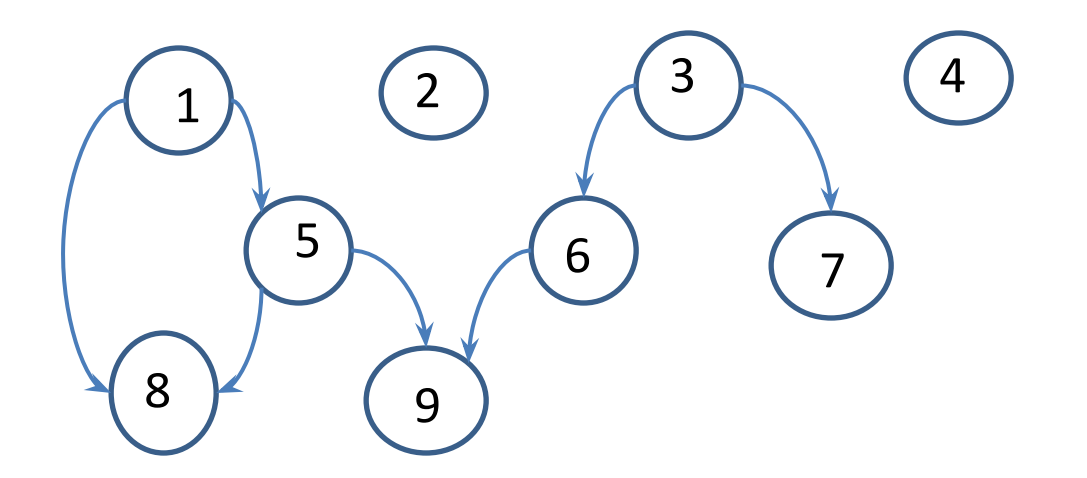

#### Дуга и путь в ациклическом графе

- Пусть (a, b) дуга в ациклическом графе
- Вершина а называется прямым предком b, b называется прямым потомком a

*a b*

• Если существует путь из a в b, то a называется предком b, b называется потомком a

# Матрица смежностей

- Пусть дан граф G = (V,E), N =  $|V|$ , M =  $|E|$
- Матрица смежностей для графа G это матрица A размера NхN, состоящая из 0 и 1, в которой A[i, j]=1 тогда и только тогда, когда есть ребро из узла i в узел j

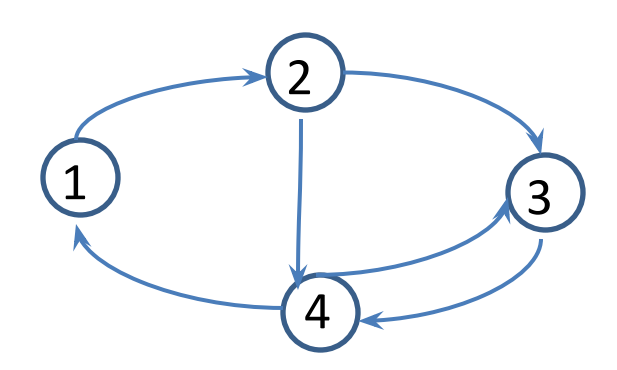

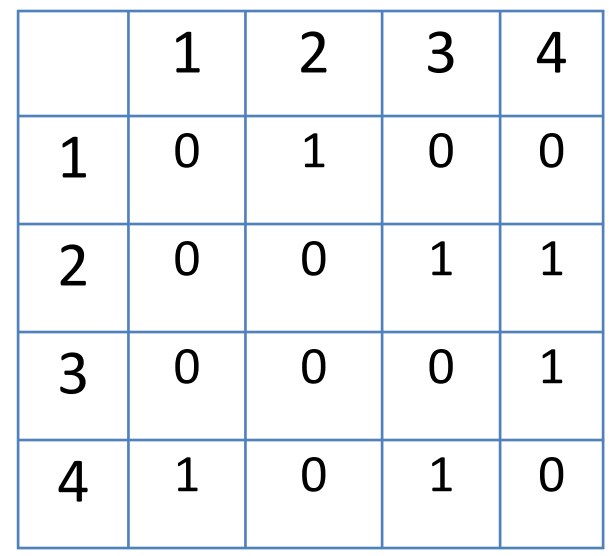

#### Матрица инцидентностей

Матрица инцидентностей для графа G – это матрица B размера NхM, в которой

 $B[i, j] = -$ 1, если ребро j выходит из вершины i <sup>1</sup>1, если ребро ј входит в вершину i 0, если ребро j не связано с вершиной i

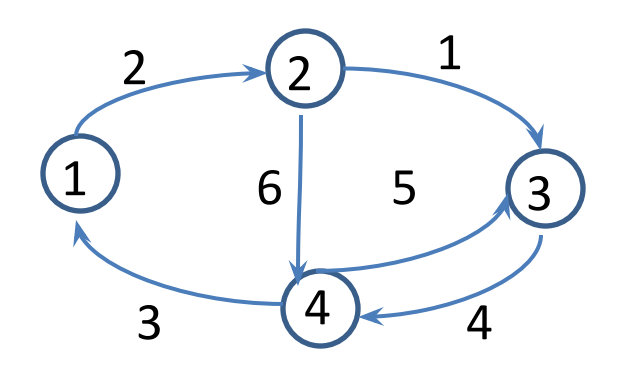

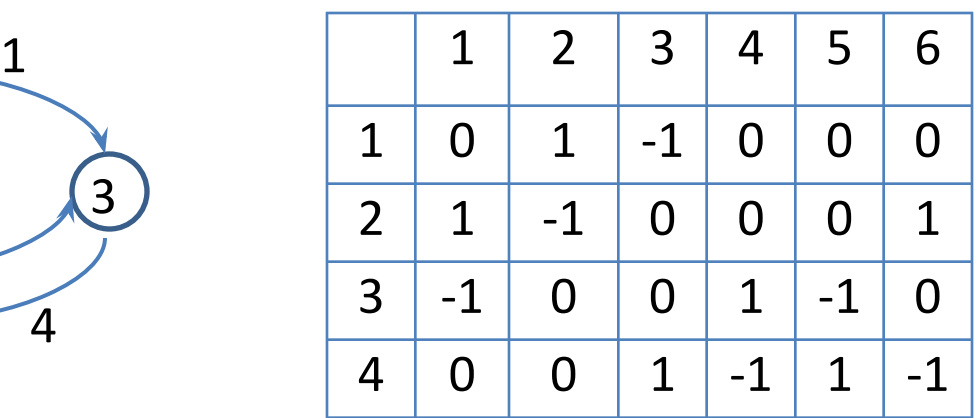

#### Списки смежностей

#### Списком смежностей для узла v называется список всех узлов w,

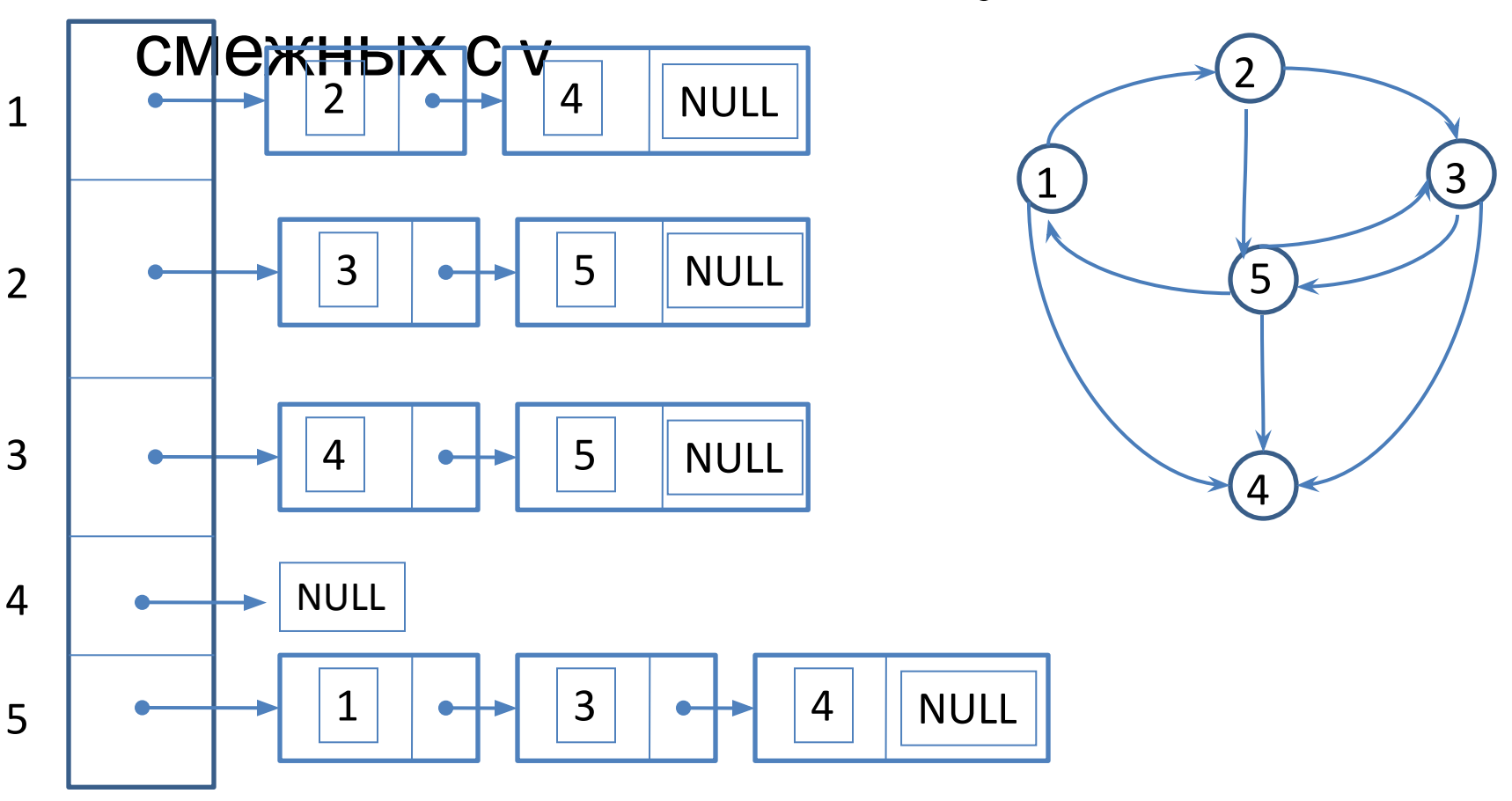

#### Табличное представление списков смежностей

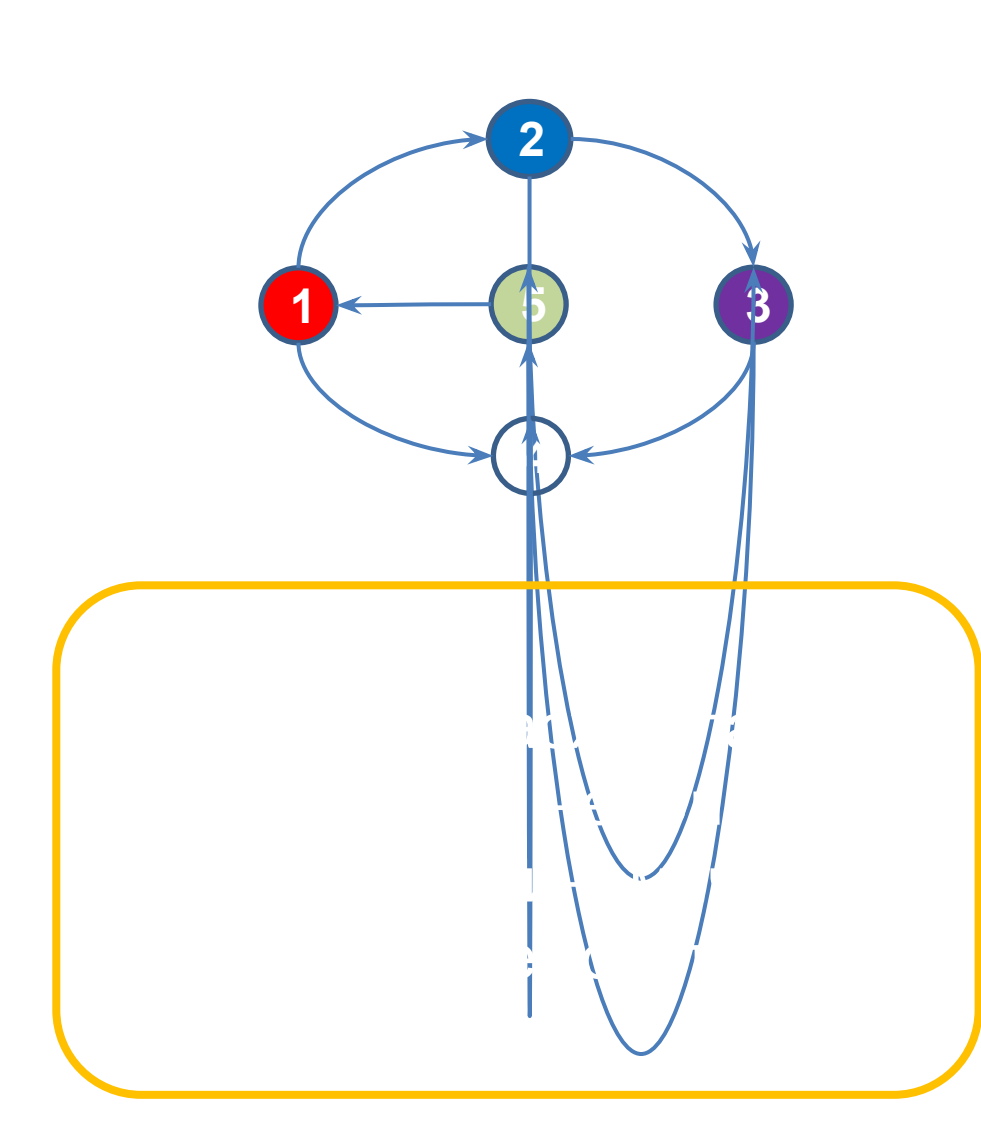

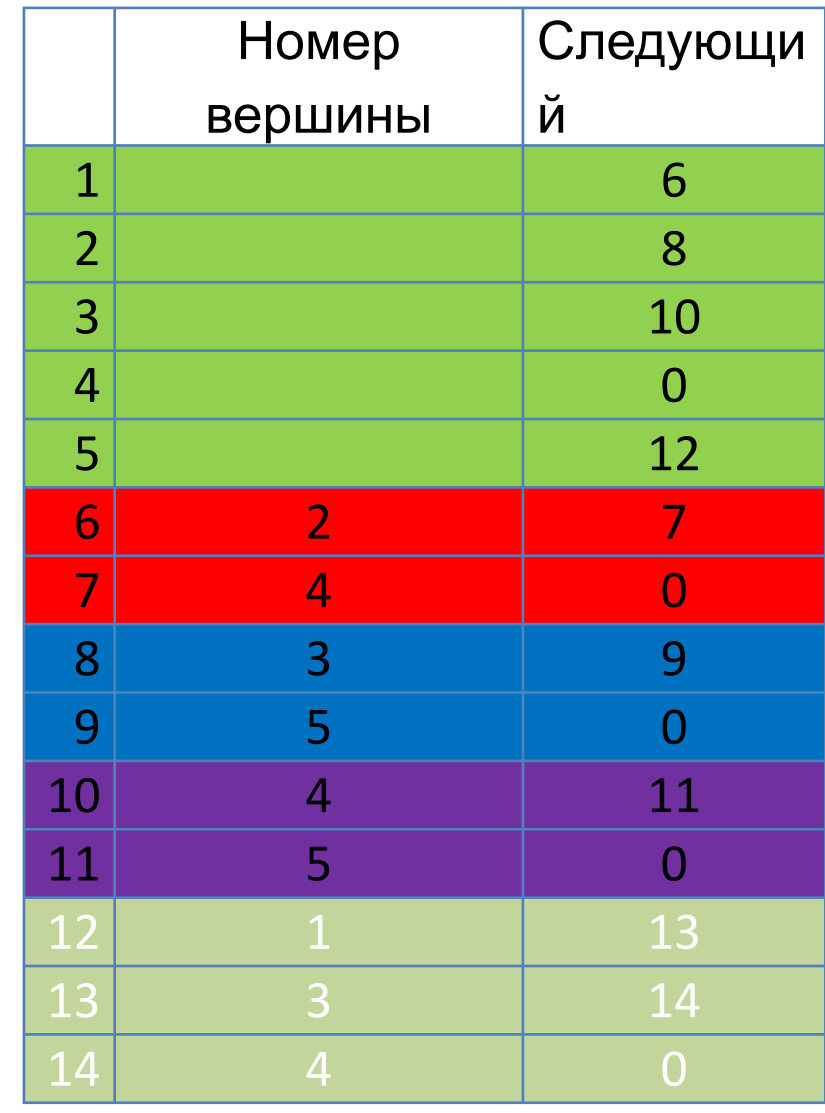

# Поиск в ширину в графе

- Способ нумерации вершин произвольного графа (один из)
- Проектирование ИС и печатных плат, ...
- Основа большого числа алгоритмов
	- Поиск кратчайших путей
	- Вычисление максимального потока в графе
	- Проверка связности
- Breadth-first search, BFS

# Алгоритм поиска в ширину

- Пусть дан граф G и выбрана некоторая его вершина s
- Поиск в ширину вычисляет для каждой вершины u два номера
	- d[u] кратчайшее расстояние от s до u
- Схема алгоритма
	- Шаг 1:  $d[s] = 0$
	- Шаг n: обрабатываем все вершины на расстоянии n-1 от s
		- Каждого соседа v вершины u с пометкой d[u] =  $n-1$ <br>нумеруем и d[v] = n нумеруем при

# Алгоритм поиска в ширину

```
BFS (матрица смежности граф G, число вершин n, вершина s)
\{for (u = 0; u < n; u++)d[u] = n; // почему?
   d[s] = 0;put(s, Q);
   while (! empty(Q)) {
        u = get(Q);for (v = 0; v < n; v++) if (G[v][u] == 1) { // сосед и
            if (d[v] > d[u]+1) {
                 d[v] = d[u] + 1;put(Q, v);}}
    }
}
```
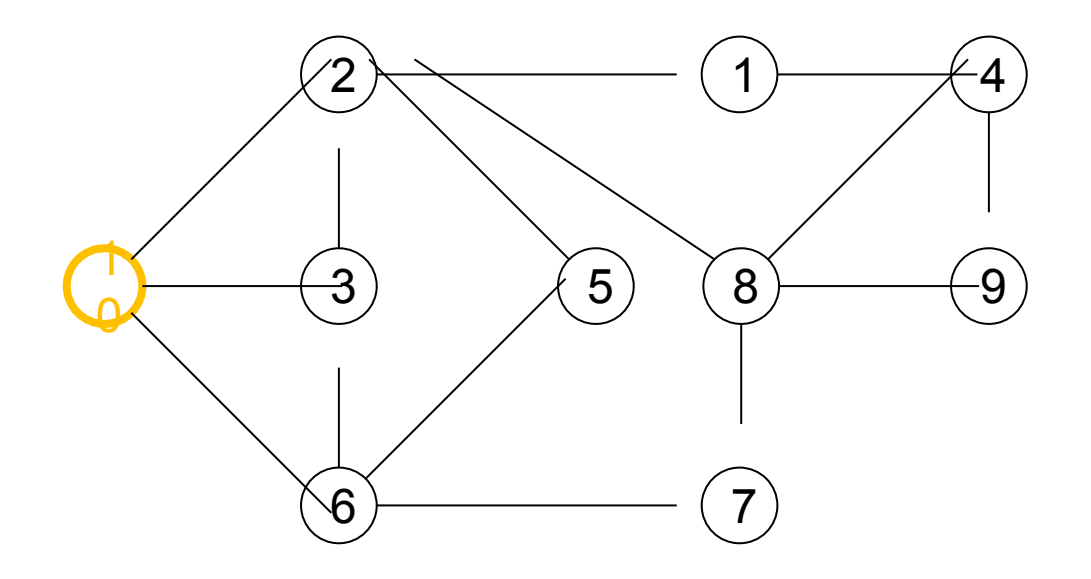

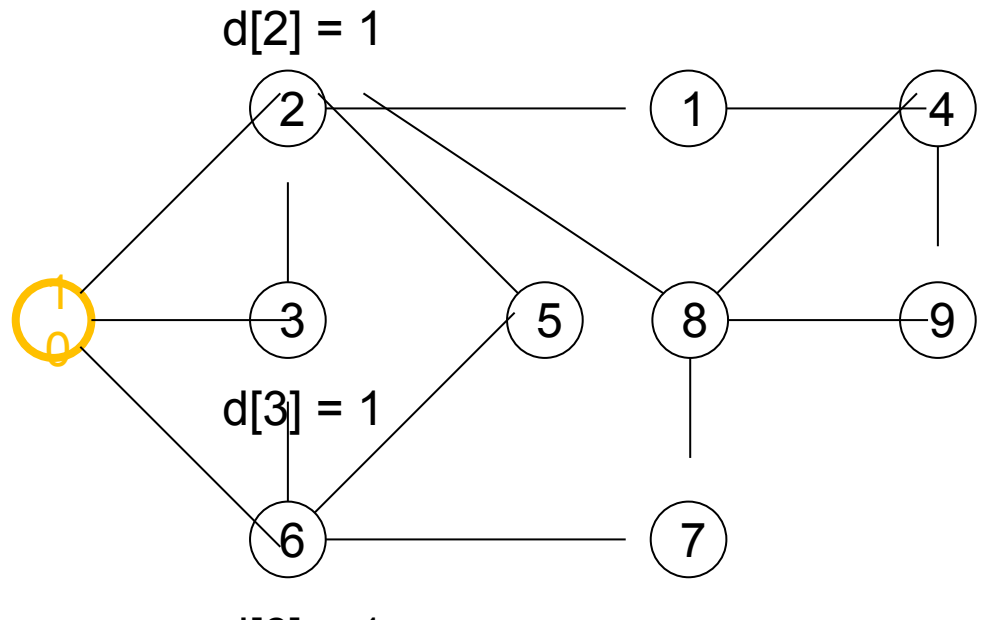

 $d[6] = 1$ 

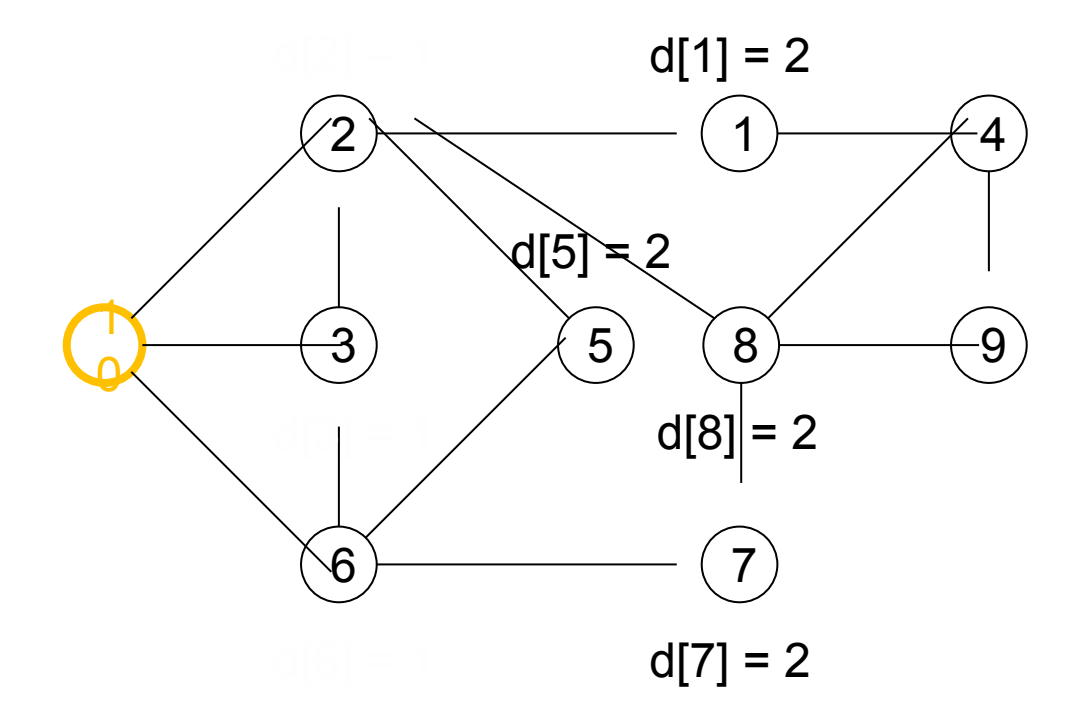

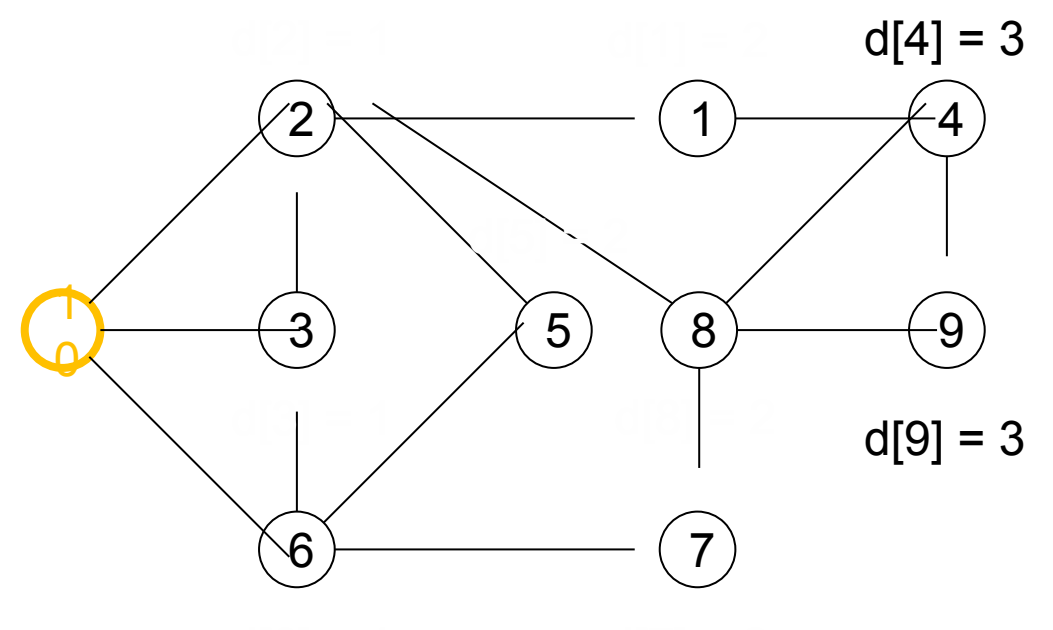

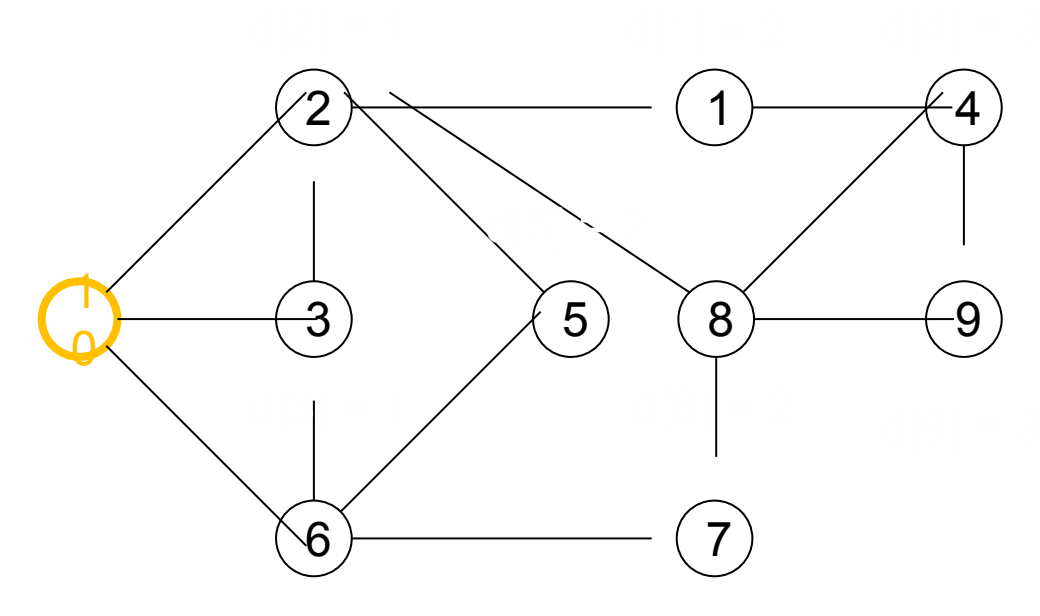

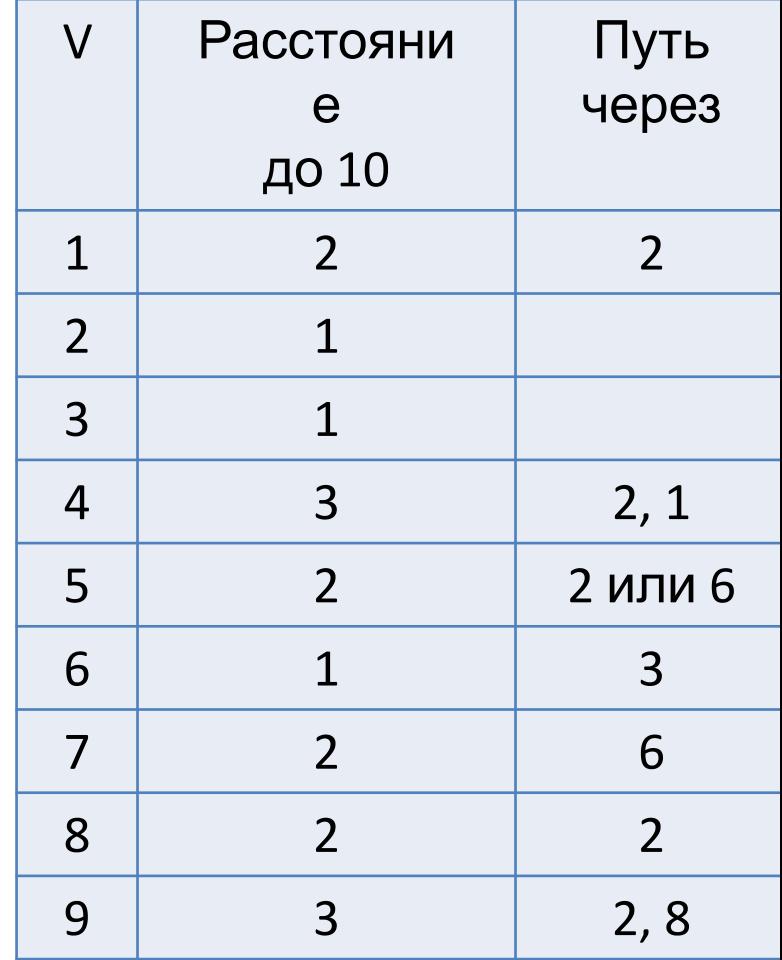

# Заключение

- Очередь
	- Реализация с помощью списка
	- Реализация с помощью циклического буфера
- Графы
	- Определения
	- Вычисление кратчайших расстояний с помощью очереди